# Statistics I The multiple problems of multiple testing

[Multiple testing](#page-91-0) E. A. Rødland

**[Outline](#page-1-0)** [Hypothesis testing](#page-2-0) [Multiple testing](#page-29-0) [P-value correction](#page-46-0) Multiple [comparisons](#page-84-0)

Einar Andreas Rødland

<span id="page-0-0"></span>7 September 2009

**KORK EXKELLER IN AUR** 

## **Outline**

[Hypothesis testing](#page-2-0)

[Multiple hypothesis testing](#page-29-0)

[P-value correction](#page-46-0)

<span id="page-1-0"></span>[Multiple comparisons](#page-84-0)

#### [Multiple testing](#page-0-0)

E. A. Rødland

**[Outline](#page-1-0)** 

[Hypothesis testing](#page-2-0)

[Multiple testing](#page-29-0)

[P-value correction](#page-46-0)

Multiple [comparisons](#page-84-0)

**K ロ K K 메 K K B K K B K X B K K K K K D K C K** 

## **Outline**

## [Hypothesis testing](#page-2-0)

[Multiple hypothesis testing](#page-29-0)

[P-value correction](#page-46-0)

<span id="page-2-0"></span>[Multiple comparisons](#page-84-0)

[Multiple testing](#page-0-0)

E. A. Rødland

**[Outline](#page-1-0)** 

[Hypothesis testing](#page-2-0)

[Multiple testing](#page-29-0)

[P-value correction](#page-46-0)

Multiple [comparisons](#page-84-0)

K ロ ▶ K 리 ▶ K 코 ▶ K 코 ▶ 『코』 YO Q O

**Example:** Is the coin fair, or is either head or tail more likely?

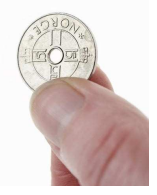

 $QQQ$ 

K ロメ K 御 X K 重 X K 重 X (重 )

[Multiple testing](#page-0-0)

E. A. Rødland

**[Outline](#page-1-0)** 

[Hypothesis testing](#page-2-0)

[Multiple testing](#page-29-0)

[P-value correction](#page-46-0)

**Example:** Is the coin fair, or is either head or tail more likely?

1. Toss coin N times.

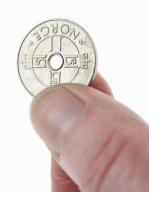

 $QQ$ 

K ロメ K 御 X K 重 X K 重 X (重 )

[Multiple testing](#page-0-0) E. A. Rødland

**[Outline](#page-1-0)** [Hypothesis testing](#page-2-0) [Multiple testing](#page-29-0) [P-value correction](#page-46-0) Multiple [comparisons](#page-84-0)

**Example:** Is the coin fair, or is either head or tail more likely?

- 1. Toss coin N times.
- 2. Count the number of heads and tails.

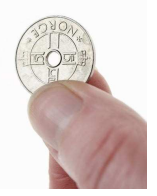

 $209$ 

 $\mathbf{C} = \mathbf{A} \in \mathbf{B} \times \mathbf{A} \in \mathbf{B} \times \mathbf{A} \oplus \mathbf{B} \times \mathbf{A} \oplus \mathbf{A}$ 

[Multiple testing](#page-0-0)

E. A. Rødland

**[Outline](#page-1-0)** 

[Hypothesis testing](#page-2-0)

[Multiple testing](#page-29-0)

[P-value correction](#page-46-0)

**Example:** Is the coin fair, or is either head or tail more likely?

- 1. Toss coin N times.
- 2. Count the number of heads and tails.
- 3. Compare to what would be expected from a fair coin.

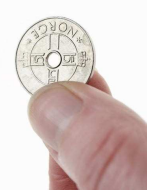

 $209$ 

 $\left\{ \begin{array}{ccc} \pm & \pm & \pm \end{array} \right.$ 

[Multiple testing](#page-0-0) E. A. Rødland

**[Outline](#page-1-0)** [Hypothesis testing](#page-2-0) [Multiple testing](#page-29-0) [P-value correction](#page-46-0) Multiple [comparisons](#page-84-0)

**Example:** Is the coin fair, or is either head or tail more likely?

- 1. Toss coin N times.
- 2. Count the number of heads and tails.
- 3. Compare to what would be expected from a fair coin.

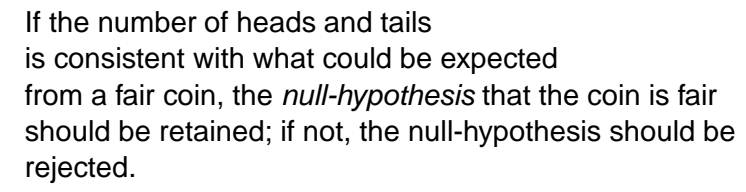

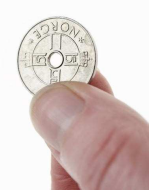

#### [Multiple testing](#page-0-0)

E. A. Rødland

**[Outline](#page-1-0)** 

[Hypothesis testing](#page-2-0)

[Multiple testing](#page-29-0)

[P-value correction](#page-46-0)

### **Example:**

If we toss a fair coin 20 times, we can compute the probability of getting x heads ( $x = 0, ..., 20$ ).

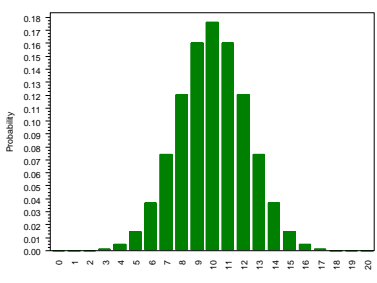

Number of heads

**◆ロト→何ト→ヨト→ヨト** 

G.

 $2990$ 

## [Multiple testing](#page-0-0) E. A. Rødland

**[Outline](#page-1-0)** 

[Hypothesis testing](#page-2-0)

[Multiple testing](#page-29-0)

[P-value correction](#page-46-0)

### **Example:**

If we toss a fair coin 20 times, we can compute the probability of getting x heads ( $x = 0, ..., 20$ ).

The probability of getting at most 5 heads is appr. 2%; that of 15 more is also appr. 2%.

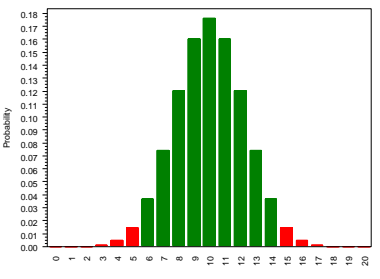

Number of heads

**◆ロト→何ト→ヨト→ヨト** 

### [Multiple testing](#page-0-0) E. A. Rødland **[Outline](#page-1-0)** [Hypothesis testing](#page-2-0) [Multiple testing](#page-29-0)

[P-value correction](#page-46-0)

Multiple [comparisons](#page-84-0)

 $2990$ 

э

### **Example:**

If we toss a fair coin 20 times, we can compute the probability of getting x heads ( $x = 0, ..., 20$ ).

The probability of getting at most 5 heads is appr. 2%; that of 15 more is also appr. 2%.

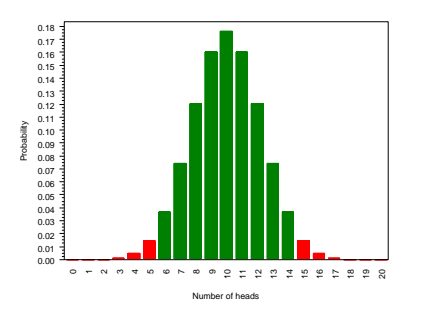

**Our test:** The number of heads should be between 6 and 14, otherwise we should reject the null-hypothesis (i.e. that the coin is fair).

[Multiple testing](#page-0-0) E. A. Rødland **[Outline](#page-1-0)** [Hypothesis testing](#page-2-0) [Multiple testing](#page-29-0) [P-value correction](#page-46-0) Multiple [comparisons](#page-84-0)

# Type I and Type II errors

**Null-hypothesis:**

The coin is fair.

**Our test:** Toss 20 times. Reject null-hypothesis if number of heads in not between 6 and 14.

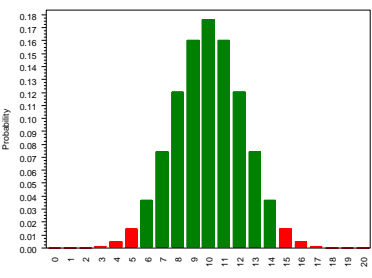

Number of heads

イロト イ母 トイヨ トイヨ トー

G.

 $2990$ 

## [Multiple testing](#page-0-0) E. A. Rødland

**[Outline](#page-1-0)** 

[Hypothesis testing](#page-2-0)

[Multiple testing](#page-29-0)

[P-value correction](#page-46-0)

# Type I and Type II errors

**Null-hypothesis:**

The coin is fair.

**Our test:** Toss 20 times. Reject null-hypothesis if number of heads in not between 6 and 14.

 $0.00$ 0.01 09 ম **Type I error: False positive.** Even if the coin is fair, we have

4% likelihood of rejecting the null-hypothesis.

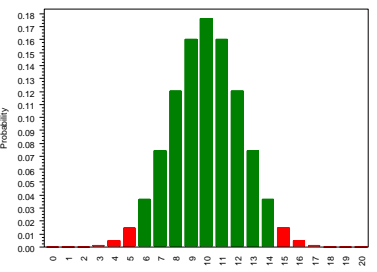

Number of heads

イロト イ母 トイヨ トイヨ トー

G.

 $200$ 

### [Multiple testing](#page-0-0) E. A. Rødland

**[Outline](#page-1-0)** 

[Hypothesis testing](#page-2-0)

[Multiple testing](#page-29-0)

[P-value correction](#page-46-0)

# Type I and Type II errors

**Null-hypothesis:**

The coin is fair.

**Our test:** Toss 20 times. Reject null-hypothesis if number of heads in not between 6 and 14.

0.00 0.01 09 ম 5**Type I error: False positive.** Even if the coin is fair, we have 4% likelihood of rejecting the null-hypothesis.

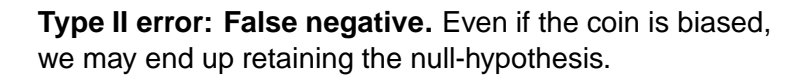

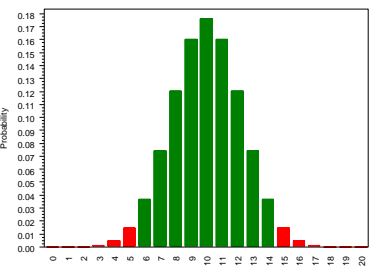

Number of heads

## E. A. Rødland **[Outline](#page-1-0)** [Hypothesis testing](#page-2-0) [Multiple testing](#page-29-0)

[Multiple testing](#page-0-0)

[P-value correction](#page-46-0)

## **Significance level:** The risk of Type I error (false positive) of a given test.

[Multiple testing](#page-0-0)

E. A. Rødland

**[Outline](#page-1-0)** 

[Hypothesis testing](#page-2-0)

[Multiple testing](#page-29-0)

[P-value correction](#page-46-0)

Multiple [comparisons](#page-84-0)

**K ロ K K 메 K K B K K B K X B K K K K K D K C K** 

**Significance level:** The risk of Type I error (false positive) of a given test.

It is very common to make tests at the 5% significance level: i.e. so that false positive risk is at most 5%.

[Multiple testing](#page-0-0)

E. A. Rødland

**[Outline](#page-1-0)** 

[Hypothesis testing](#page-2-0)

[Multiple testing](#page-29-0)

[P-value correction](#page-46-0)

Multiple [comparisons](#page-84-0)

**A DIA K DIA A DIA A DIA K DIA K DIA DIA BELIA DIA PERSANYA DIA PERSANYA DIA PERSANYA DIA PERSANYA DI** 

**Significance level:** The risk of Type I error (false positive) of a given test.

It is very common to make tests at the 5% significance level: i.e. so that false positive risk is at most 5%.

If the false positive risk is less than the selected significance level, the test is *conservative*.

#### [Multiple testing](#page-0-0)

E. A. Rødland

**[Outline](#page-1-0)** 

[Hypothesis testing](#page-2-0)

[Multiple testing](#page-29-0)

[P-value correction](#page-46-0)

**Multiple** [comparisons](#page-84-0)

**A DIA K DIA A DIA A DIA K DIA K DIA DIA BELIA DIA PERSANYA DIA PERSANYA DIA PERSANYA DIA PERSANYA DI** 

**Significance level:** The risk of Type I error (false positive) of a given test.

It is very common to make tests at the 5% significance level: i.e. so that false positive risk is at most 5%.

If the false positive risk is less than the selected significance level, the test is *conservative*.

If the false positive risk is larger than the selected significance level, the test is **wrong**!

#### [Multiple testing](#page-0-0)

E. A. Rødland

**[Outline](#page-1-0)** 

[Hypothesis testing](#page-2-0)

[Multiple testing](#page-29-0)

[P-value correction](#page-46-0)

**Multiple** [comparisons](#page-84-0)

**A DIA K DIA A DIA A DIA K DIA K DIA DIA BELIA DIA PERSANYA DIA PERSANYA DIA PERSANYA DIA PERSANYA DI** 

## **Our experiment:**

### We toss the coin 20 times and get 7 heads.

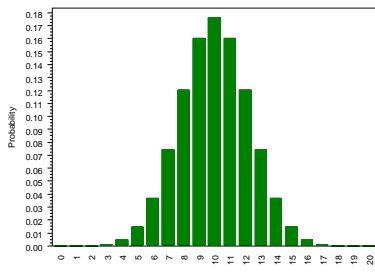

Number of heads

イロト (御) (道) (道) (道)

 $2990$ 

#### [Multiple testing](#page-0-0)

E. A. Rødland

**[Outline](#page-1-0)** 

[Hypothesis testing](#page-2-0)

[Multiple testing](#page-29-0)

[P-value correction](#page-46-0)

## **Our experiment:**

We toss the coin 20 times and get 7 heads.

### **P-value:**

The likelihood of getting this outcome or one that deviates even more from what is expected under the null-hypothesis.

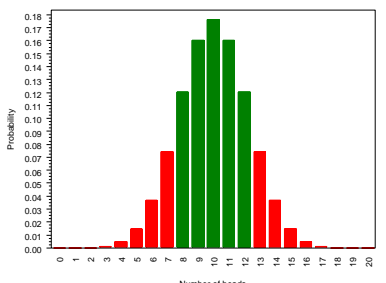

Number of heads

イロト イ母 トイヨ トイヨ トー

G.

 $2990$ 

#### [Multiple testing](#page-0-0)

E. A. Rødland

**[Outline](#page-1-0)** 

[Hypothesis testing](#page-2-0)

[Multiple testing](#page-29-0)

[P-value correction](#page-46-0)

## **Our experiment:**

We toss the coin 20 times and get 7 heads.

### **P-value:**

The likelihood of getting this outcome or one that deviates even more from what is expected under the null-hypothesis.

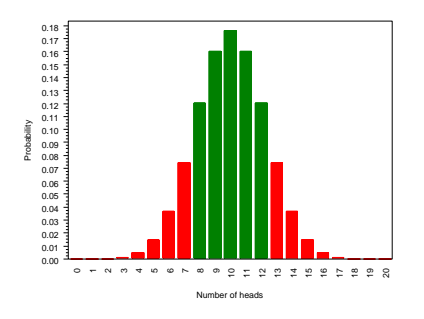

K ロ X X 個 X X 重 X X 重 X → 重 …

 $209$ 

[Multiple testing](#page-0-0) E. A. Rødland

**[Outline](#page-1-0)** [Hypothesis testing](#page-2-0) [Multiple testing](#page-29-0) [P-value correction](#page-46-0) Multiple [comparisons](#page-84-0)

 $P = Pr[X \le 7 \text{ or } X \ge 13 \mid \text{null-hyp.}] = 0.263 \text{ (or } 26.3\%).$ 

## **Our experiment:**

We toss the coin 20 times and get 7 heads.

### **P-value:**

The likelihood of getting this outcome or one that deviates even more from what is expected under the null-hypothesis.

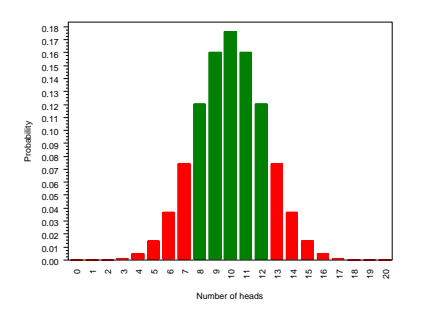

[Multiple testing](#page-0-0) E. A. Rødland

**[Outline](#page-1-0)** [Hypothesis testing](#page-2-0) [Multiple testing](#page-29-0) [P-value correction](#page-46-0) Multiple [comparisons](#page-84-0)

 $P = Pr[X \le 7 \text{ or } X > 13 \mid \text{null-hyp.}] = 0.263 \text{ (or } 26.3\%).$ 

The deviation from the null-hypothesis is statistically significant at the 5% significance level if  $P \leq 0.05$ .

The P-values give a measure of the statistical strength of the evidence against the null-hypothesis.

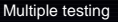

E. A. Rødland

**[Outline](#page-1-0)** 

[Hypothesis testing](#page-2-0)

[Multiple testing](#page-29-0)

[P-value correction](#page-46-0)

Multiple [comparisons](#page-84-0)

K ロ ▶ K 리 ▶ K 코 ▶ K 코 ▶ 『코』 YO Q O

The P-values give a measure of the statistical strength of the evidence against the null-hypothesis.

P>0.05 At the 5% significance level, this is considered to be what you could expect if the null-hypothesis is true.

**A DIA K DIA A DIA A DIA K DIA K DIA DIA BELIA DIA PERSANYA DIA PERSANYA DIA PERSANYA DIA PERSANYA DI** 

P from 0.01 to 0.05 Considered statistically significant, but not strong evidence.

P<0.01 Fairly strong evidence.

P<0.001 Strong evidence.

[Multiple testing](#page-0-0)

E. A. Rødland

**[Outline](#page-1-0)** 

[Hypothesis testing](#page-2-0)

[Multiple testing](#page-29-0)

[P-value correction](#page-46-0)

The P-values give a measure of the statistical strength of the evidence against the null-hypothesis.

- P>0.05 At the 5% significance level, this is considered to be what you could expect if the null-hypothesis is true.
- P from 0.01 to 0.05 Considered statistically significant, but not strong evidence.
	- P<0.01 Fairly strong evidence.
	- P<0.001 Strong evidence.

The P-value does not tell if the deviation from the null-hypothesis is small or large, important or unimportant.

#### [Multiple testing](#page-0-0)

E. A. Rødland

**[Outline](#page-1-0)** 

[Hypothesis testing](#page-2-0)

[Multiple testing](#page-29-0)

[P-value correction](#page-46-0)

What if we don't assume that the coin is fair?

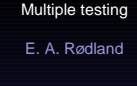

**[Outline](#page-1-0)** 

[Hypothesis testing](#page-2-0)

[Multiple testing](#page-29-0)

[P-value correction](#page-46-0)

Multiple [comparisons](#page-84-0)

K ロ ▶ K @ ▶ K 할 > K 할 > 1 할 > 9 Q Q\*

What if we don't assume that the coin is fair?

**Hypothesis** p: Assume the coin has probability p of head in each toss for some probability  $p \in [0, 1]$ .

[Multiple testing](#page-0-0)

E. A. Rødland

**[Outline](#page-1-0)** 

**A DIA K DIA A DIA A DIA K DIA K DIA DIA BELIA DIA PERSANYA DIA PERSANYA DIA PERSANYA DIA PERSANYA DI** 

[Hypothesis testing](#page-2-0)

[Multiple testing](#page-29-0)

[P-value correction](#page-46-0)

What if we don't assume that the coin is fair?

**Hypothesis** p: Assume the coin has probability p of head in each toss for some probability  $p \in [0, 1]$ .

Test which values of  $p$  may be rejected, and which must be retained as possible values. If tests are at the 5% significance level, the retained values of  $p$  form the  $95%$ confidence interval.

K ロメ K 御 X K 重 X K 重 X (重 )

 $209$ 

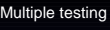

E. A. Rødland

**[Outline](#page-1-0)** 

[Hypothesis testing](#page-2-0)

[Multiple testing](#page-29-0)

[P-value correction](#page-46-0)

What if we don't assume that the coin is fair?

**Hypothesis** p: Assume the coin has probability p of head in each toss for some probability  $p \in [0, 1]$ .

Test which values of p may be rejected, and which must be retained as possible values. If tests are at the 5% significance level, the retained values of  $p$  form the  $95%$ confidence interval.

The null-hypothesis that the coin is fair ( $p = 1/2$ ) is retained if  $p = 1/2$  is contained in the confidence interval.

For 7 heads in 20 tosses, the 95% confidence interval for the probability of heads is [0.15,0.59], which contains 1/2. [Multiple testing](#page-0-0) E. A. Rødland

**[Outline](#page-1-0)** [Hypothesis testing](#page-2-0) [Multiple testing](#page-29-0) [P-value correction](#page-46-0) **Multiple** [comparisons](#page-84-0)

**Outline** 

[Hypothesis testing](#page-2-0)

[Multiple hypothesis testing](#page-29-0)

[P-value correction](#page-46-0)

<span id="page-29-0"></span>[Multiple comparisons](#page-84-0)

[Multiple testing](#page-0-0)

E. A. Rødland

**[Outline](#page-1-0)** 

[Hypothesis testing](#page-2-0)

[Multiple testing](#page-29-0)

[P-value correction](#page-46-0)

Multiple [comparisons](#page-84-0)

K ロ ▶ K 리 ▶ K 코 ▶ K 코 ▶ 『코』 YO Q O

### **Example:**

Let's test five coins to see if they are fair.

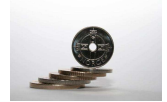

**K ロ K K 메 K K B K K B K X B K K K K K D K C K** 

[Multiple testing](#page-0-0)

E. A. Rødland

**[Outline](#page-1-0)** 

[Hypothesis testing](#page-2-0)

[Multiple testing](#page-29-0)

[P-value correction](#page-46-0)

## **Example:**

Let's test five coins to see if they are fair.

Toss each coin 20 times, and use our test.

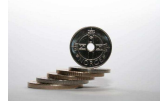

 $2990$ 

イロト イ部 トイをトイをトッをし

**[Multiple testing](#page-0-0)** 

E. A. Rødland

**[Outline](#page-1-0)** 

[Hypothesis testing](#page-2-0)

[Multiple testing](#page-29-0)

[P-value correction](#page-46-0)

## **Example:**

Let's test five coins to see if they are fair.

Toss each coin 20 times, and use our test.

If the coins are fair, for each we have 4% likelihood of a Type I error.

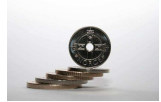

 $209$ 

 $\mathbf{C} = \mathbf{A} \in \mathbf{B} \times \mathbf{A} \in \mathbf{B} \times \mathbf{A} \oplus \mathbf{B} \times \mathbf{A} \oplus \mathbf{A}$ 

[Multiple testing](#page-0-0)

E. A. Rødland

**[Outline](#page-1-0)** 

[Hypothesis testing](#page-2-0)

[Multiple testing](#page-29-0)

[P-value correction](#page-46-0)

## **Example:**

Let's test five coins to see if they are fair.

Toss each coin 20 times, and use our test.

If the coins are fair, for each we have 4% likelihood of a Type I error.

There is appr. 20% risk of making at least one Type I error.

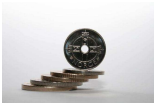

 $209$ 

 $\mathbf{C} = \mathbf{A} \in \mathbf{B} \times \mathbf{A} \in \mathbf{B} \times \mathbf{A} \oplus \mathbf{B} \times \mathbf{A} \oplus \mathbf{A}$ 

[Multiple testing](#page-0-0) E. A. Rødland

**[Outline](#page-1-0)** [Hypothesis testing](#page-2-0) [Multiple testing](#page-29-0) [P-value correction](#page-46-0) **Multiple** [comparisons](#page-84-0)

# The problem of multiple hypothesis testing

When performing several tests, the chance of getting one or more false positives increases.

 $\mathbf{C} = \mathbf{A} \in \mathbf{B} \times \mathbf{A} \in \mathbf{B} \times \mathbf{A} \oplus \mathbf{B} \times \mathbf{A} \oplus \mathbf{A}$ 

 $209$ 

[Multiple testing](#page-0-0)

E. A. Rødland

**[Outline](#page-1-0)** 

[Hypothesis testing](#page-2-0)

[Multiple testing](#page-29-0)

[P-value correction](#page-46-0)

# The problem of multiple hypothesis testing

[Multiple testing](#page-0-0) E. A. Rødland

**[Outline](#page-1-0)** [Hypothesis testing](#page-2-0) [Multiple testing](#page-29-0) [P-value correction](#page-46-0) **Multiple** [comparisons](#page-84-0)

When performing several tests, the chance of getting one or more false positives increases.

**Multiple testing problem:** Need to controll the risk of false positives (Type I error) when performing a large number of tests.

K ロメ K 御 X K 重 X K 重 X (重 )

 $209$
# Bad solution to the multiple testing problem

**The big DON'T:** It is **not** permissible to perform several tests and only present those that gave the desired outcome.

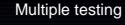

E. A. Rødland

**[Outline](#page-1-0)** 

[Hypothesis testing](#page-2-0)

[Multiple testing](#page-29-0)

[P-value correction](#page-46-0)

**Multiple** [comparisons](#page-84-0)

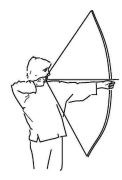

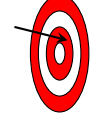

イロト イ母 トイヨ トイヨ トー

÷.

 $2990$ 

# Bad solution to the multiple testing problem

**The big DON'T:** It is **not** permissible to perform several tests and only present those that gave the desired outcome.

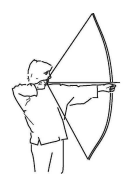

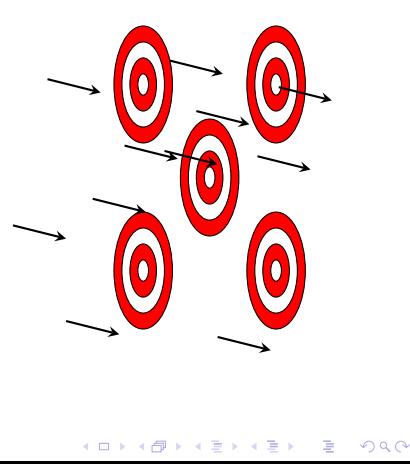

#### **[Multiple testing](#page-0-0)**

E. A. Rødland

**[Outline](#page-1-0)** 

[Hypothesis testing](#page-2-0)

[Multiple testing](#page-29-0)

[P-value correction](#page-46-0)

# All-against-all correlations

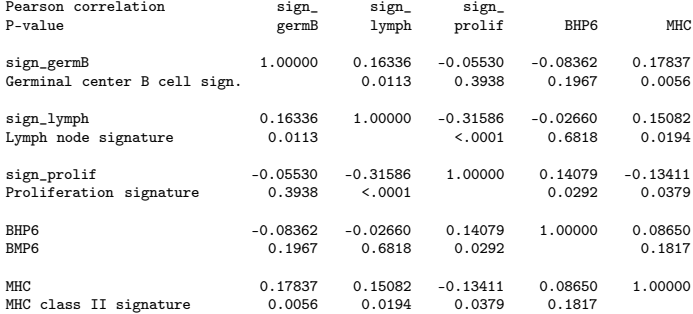

#### [Multiple testing](#page-0-0)

E. A. Rødland

**[Outline](#page-1-0)** 

[Hypothesis testing](#page-2-0)

[Multiple testing](#page-29-0)

[P-value correction](#page-46-0)

Multiple [comparisons](#page-84-0)

K ロ ▶ K 리 ▶ K 코 ▶ K 코 ▶ 『코』 YO Q O

# All-against-all correlations

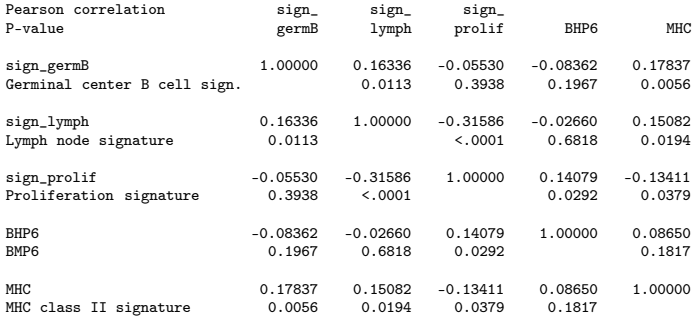

#### [Multiple testing](#page-0-0)

E. A. Rødland

**[Outline](#page-1-0)** 

[Hypothesis testing](#page-2-0)

[Multiple testing](#page-29-0)

[P-value correction](#page-46-0)

Multiple [comparisons](#page-84-0)

Computing all pairwise correlations and then presenting only those that are statistically significant, is not acceptable!

**Example data:** Expression from 100 genes, outcome is survival. Perform T-test for each gene.

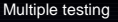

E. A. Rødland

**[Outline](#page-1-0)** 

[Hypothesis testing](#page-2-0)

[Multiple testing](#page-29-0)

[P-value correction](#page-46-0)

Multiple [comparisons](#page-84-0)

**K ロ K K 메 K K B K K B K X B K K K K K D K C K** 

**Example data:** Expression from 100 genes, outcome is survival. Perform T-test for each gene.

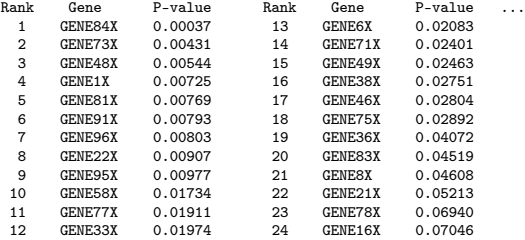

[Multiple testing](#page-0-0)

E. A. Rødland

**[Outline](#page-1-0)** 

[Hypothesis testing](#page-2-0)

[Multiple testing](#page-29-0)

[P-value correction](#page-46-0)

Multiple [comparisons](#page-84-0)

**K ロ K K 메 K K B K K B K X B K K K K K D K C K** 

**Example data:** Expression from 100 genes, outcome is survival. Perform T-test for each gene.

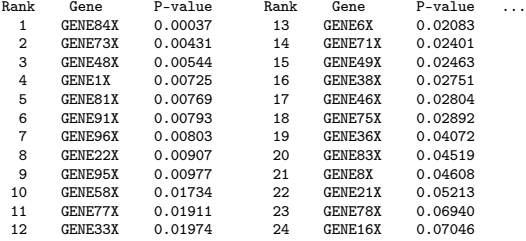

Presenting only those with small P-value is inappropriate when we have done 100 tests!

#### [Multiple testing](#page-0-0)

E. A. Rødland

**[Outline](#page-1-0)** 

[Hypothesis testing](#page-2-0)

[Multiple testing](#page-29-0)

[P-value correction](#page-46-0)

#### Other cases where multiple testing occurs

**Example:** A researcher wants to compare incidence of disease between rural and urban populations. He finds a difference for two out of ten common diseases (P=0.02 and 0.03 resp.).

 $\mathbf{C} = \mathbf{A} \in \mathbf{B} \times \mathbf{A} \in \mathbf{B} \times \mathbf{A} \oplus \mathbf{B} \times \mathbf{A} \oplus \mathbf{A}$ 

 $209$ 

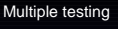

E. A. Rødland

**[Outline](#page-1-0)** 

[Hypothesis testing](#page-2-0)

[Multiple testing](#page-29-0)

[P-value correction](#page-46-0)

#### Other cases where multiple testing occurs

**Example:** A researcher wants to compare incidence of disease between rural and urban populations. He finds a difference for two out of ten common diseases (P=0.02 and 0.03 resp.).

**Example:** A researcher wants to check if health depends on social status. Both health and social status can be measured in many different, although similar, ways. He checks all combinations.

**A DIA K B A SA A SA A SA A SA A SA SA SA BA** 

#### Other cases where multiple testing occurs

**Example:** A researcher wants to compare incidence of disease between rural and urban populations. He finds a difference for two out of ten common diseases (P=0.02 and 0.03 resp.).

**Example:** A researcher wants to check if health depends on social status. Both health and social status can be measured in many different, although similar, ways. He checks all combinations.

**Example:** A researcher cannot decide which is more appropriate to use: Pearson correlation or Spearman. He picks the one that gives the lowest P-value.

#### [Multiple testing](#page-0-0) E. A. Rødland **[Outline](#page-1-0)** [Hypothesis testing](#page-2-0) [Multiple testing](#page-29-0) [P-value correction](#page-46-0)

#### **Outline**

[Hypothesis testing](#page-2-0)

[Multiple hypothesis testing](#page-29-0)

[P-value correction](#page-46-0)

<span id="page-46-0"></span>[Multiple comparisons](#page-84-0)

[Multiple testing](#page-0-0)

E. A. Rødland

**[Outline](#page-1-0)** 

[Hypothesis testing](#page-2-0)

[Multiple testing](#page-29-0)

[P-value correction](#page-46-0)

Multiple [comparisons](#page-84-0)

K ロ ▶ K 리 ▶ K 코 ▶ K 코 ▶ 『코』 YO Q O

**Result:** If you perform N tests at a significance level  $\alpha$ , then the probability of having at least one false positive is at most  $N \times \alpha$ .

 $\left\{ \begin{array}{ccc} \pm & \pm & \pm \end{array} \right.$ 

 $2990$ 

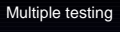

E. A. Rødland

**[Outline](#page-1-0)** 

[Hypothesis testing](#page-2-0)

[Multiple testing](#page-29-0)

[P-value correction](#page-46-0)

**Result:** If you perform N tests at a significance level  $\alpha$ , then the probability of having at least one false positive is at most  $N \times \alpha$ .

In many cases, the risk will be less, but this result is true even in the worst of cases.

K ロメ K 御 X K 重 X K 重 X (重 )

 $209$ 

**Result:** If you perform N tests at a significance level  $\alpha$ , then the probability of having at least one false positive is at most  $N \times \alpha$ .

In many cases, the risk will be less, but this result is true even in the worst of cases.

**A DIA K B A SA A SA A SA A SA A SA SA SA BA** 

It is also correct if some of the null-hypotheses are actually wrong.

[Multiple testing](#page-0-0) E. A. Rødland **[Outline](#page-1-0)** [Hypothesis testing](#page-2-0) [Multiple testing](#page-29-0) [P-value correction](#page-46-0) Multiple

[comparisons](#page-84-0)

**Result:** If you perform N tests at a significance level  $\alpha$ , then the probability of having at least one false positive is at most  $N \times \alpha$ .

In many cases, the risk will be less, but this result is true even in the worst of cases.

It is also correct if some of the null-hypotheses are actually wrong.

May use this to formulate a *multiple test* that controls the over-all risk of having a false positive.

**A DIA K B A SA A SA A SA A SA A SA SA SA BA** 

**Bonferroni:** If you perform N tests at a significance level  $\alpha/N$ , then the probability of having at least one false positive is at most  $\alpha$ .

[Multiple testing](#page-0-0)

E. A. Rødland

**[Outline](#page-1-0)** 

[Hypothesis testing](#page-2-0)

[Multiple testing](#page-29-0)

[P-value correction](#page-46-0)

Multiple [comparisons](#page-84-0)

**A DIA K B A SA A SA A SA A SA A SA SA SA BA** 

**Bonferroni:** If you perform N tests at a significance level  $\alpha/N$ , then the probability of having at least one false positive is at most  $\alpha$ .

**Bonferroni P-value:** If you run N tests, multiply all the P-values by N to get the Bonferroni corrected P-values.

**A DIA K B A SA A SA A SA A SA A SA SA SA BA** 

**Bonferroni:** If you perform N tests at a significance level  $\alpha/N$ , then the probability of having at least one false positive is at most  $\alpha$ .

**Bonferroni P-value:** If you run N tests, multiply all the P-values by N to get the Bonferroni corrected P-values.

**Result:** The likelihood of getting a Bonferroni corrected P-value less than  $\alpha$  for a true null-hypothesis is at most  $\alpha$ .

**K ロ K K 레 K K E K K E X X A K K K K H Z W A C K** 

Pearson correlation / P-value

sign\_germB Germinal center B cell sign.

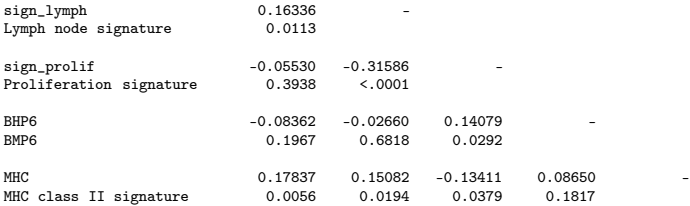

Multiply each P-value by 10 to get the Bonferroni corrected P-value.

#### [Multiple testing](#page-0-0)

E. A. Rødland

**[Outline](#page-1-0)** 

[Hypothesis testing](#page-2-0)

[Multiple testing](#page-29-0)

[P-value correction](#page-46-0)

Multiple [comparisons](#page-84-0)

K ロ ▶ K 리 ▶ K 코 ▶ K 코 ▶ 『코』 YO Q O

Pearson correlation / P-value

sign\_germB Germinal center B cell sign.

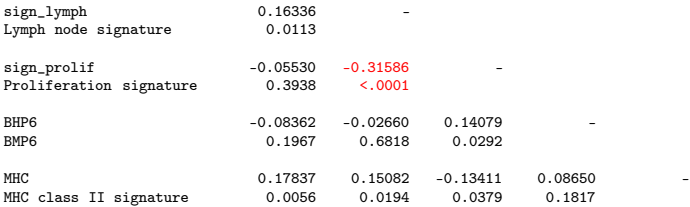

Multiply each P-value by 10 to get the Bonferroni corrected P-value.

#### [Multiple testing](#page-0-0)

E. A. Rødland

**[Outline](#page-1-0)** 

[Hypothesis testing](#page-2-0)

[Multiple testing](#page-29-0)

[P-value correction](#page-46-0)

Multiple [comparisons](#page-84-0)

K ロ ▶ K 리 ▶ K 코 ▶ K 코 ▶ 『코』 YO Q O

T-tests done for 100 genes. Bonferroni correction requires us to multiply all P-values with 100.

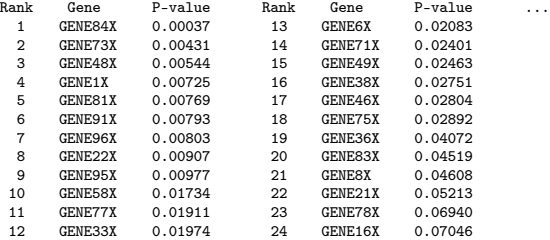

[Multiple testing](#page-0-0)

E. A. Rødland

**[Outline](#page-1-0)** 

[Hypothesis testing](#page-2-0)

[Multiple testing](#page-29-0)

[P-value correction](#page-46-0)

Multiple [comparisons](#page-84-0)

**A DIA K B A SA A SA A SA A SA A SA SA SA BA** 

T-tests done for 100 genes. Bonferroni correction requires us to multiply all P-values with 100.

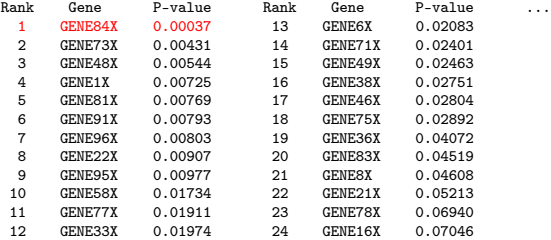

Only the smallest P-value survives Bonferroni correction.

#### [Multiple testing](#page-0-0)

E. A. Rødland

**[Outline](#page-1-0)** 

[Hypothesis testing](#page-2-0)

[Multiple testing](#page-29-0)

[P-value correction](#page-46-0)

**Multiple** [comparisons](#page-84-0)

**A DIA K B A SA A SA A SA A SA A SA SA SA BA** 

T-tests done for 100 genes. Bonferroni correction requires us to multiply all P-values with 100.

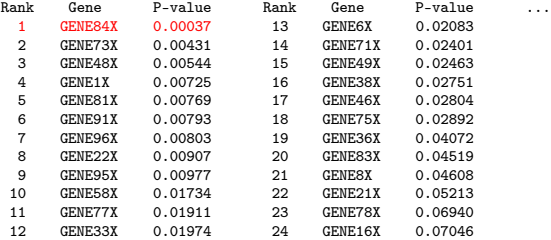

Only the smallest P-value survives Bonferroni correction.

Most micro arrays now contains more than 40.000 probes: too many to test them one by one and hope that they can survive Bonferroni correction.

[Multiple testing](#page-0-0)

E. A. Rødland

**[Outline](#page-1-0)** 

[Hypothesis testing](#page-2-0)

[Multiple testing](#page-29-0)

[P-value correction](#page-46-0)

Bonferroni correction is the most common multiple testing correction:

 $\blacktriangleright$  It is very simple.

[Multiple testing](#page-0-0)

E. A. Rødland

**[Outline](#page-1-0)** 

[Hypothesis testing](#page-2-0)

[Multiple testing](#page-29-0)

[P-value correction](#page-46-0)

Multiple [comparisons](#page-84-0)

**K ロ K K 메 K K B K K B K X B K K K K K D K C K** 

Bonferroni correction is the most common multiple testing correction:

- $\blacktriangleright$  It is very simple.
- $\blacktriangleright$  It is always correct: no model assumptions, no assumption of independence.

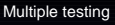

E. A. Rødland

**[Outline](#page-1-0)** 

[Hypothesis testing](#page-2-0)

[Multiple testing](#page-29-0)

[P-value correction](#page-46-0)

Multiple [comparisons](#page-84-0)

K ロ ▶ K @ ▶ K 할 > K 할 > → 할 → 9 Q @

Bonferroni correction is the most common multiple testing correction:

- It is very simple.
- $\blacktriangleright$  It is always correct: no model assumptions, no assumption of independence.
- $\triangleright$  Gives one new P-value for each test.

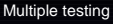

E. A. Rødland

**[Outline](#page-1-0)** 

[Hypothesis testing](#page-2-0)

[Multiple testing](#page-29-0)

[P-value correction](#page-46-0)

Multiple [comparisons](#page-84-0)

**KORK EXKELLER IN AUR** 

Bonferroni correction is the most common multiple testing correction:

- It is very simple.
- $\blacktriangleright$  It is always correct: no model assumptions, no assumption of independence.
- $\triangleright$  Gives one new P-value for each test.
- $\triangleright$  Useable even if some hypotheses are false.

[Multiple testing](#page-0-0)

E. A. Rødland

**[Outline](#page-1-0)** 

[Hypothesis testing](#page-2-0)

[Multiple testing](#page-29-0)

[P-value correction](#page-46-0)

Multiple [comparisons](#page-84-0)

**KORK EXKELLER IN AUR** 

Bonferroni correction is the most common multiple testing correction:

- It is very simple.
- $\blacktriangleright$  It is always correct: no model assumptions, no assumption of independence.
- $\triangleright$  Gives one new P-value for each test.
- $\triangleright$  Useable even if some hypotheses are false.
- $\blacktriangleright$  If some tests produce false positives even after correction, it will still be reliable on other tests (unless correlated).

[Multiple testing](#page-0-0)

E. A. Rødland

**[Outline](#page-1-0)** 

[Hypothesis testing](#page-2-0)

[Multiple testing](#page-29-0)

[P-value correction](#page-46-0)

Bonferroni correction is the most common multiple testing correction:

- It is very simple.
- $\blacktriangleright$  It is always correct: no model assumptions, no assumption of independence.
- $\triangleright$  Gives one new P-value for each test.
- $\triangleright$  Useable even if some hypotheses are false.
- $\blacktriangleright$  If some tests produce false positives even after correction, it will still be reliable on other tests (unless correlated).

However, Bonferroni-correction is often conservative!

[Multiple testing](#page-0-0)

E. A. Rødland

**[Outline](#page-1-0)** 

[Hypothesis testing](#page-2-0)

[Multiple testing](#page-29-0)

[P-value correction](#page-46-0)

Pearson correlation / P-value

sign\_germB - Germinal center B cell sign.

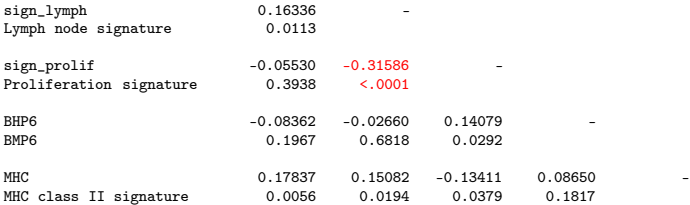

Only one P-value would survive Bonferroni correction.

KO K K G K K E K K E K K K K K K K K K K

Pearson correlation / P-value

sign\_germB Germinal center B cell sign.

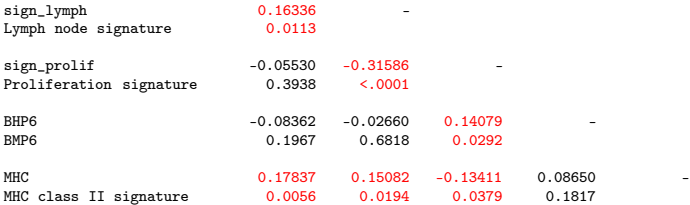

Only one P-value would survive Bonferroni correction.

However, getting P<0.05 for 5 of the remaining 9 correlations seems unlikely to happen by chance.

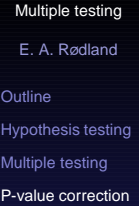

Pearson correlation / P-value

sign\_germB Germinal center B cell sign.

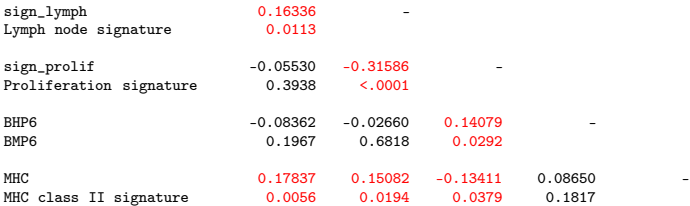

Only one P-value would survive Bonferroni correction.

However, getting P<0.05 for 5 of the remaining 9 correlations seems unlikely to happen by chance.

In this case, Bonferroni correction is very conservative.

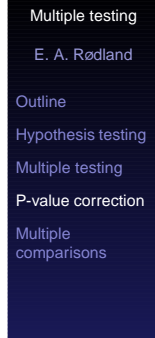

Exists less conservative methods.

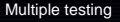

E. A. Rødland

**[Outline](#page-1-0)** 

[Hypothesis testing](#page-2-0)

[Multiple testing](#page-29-0)

[P-value correction](#page-46-0)

Exists less conservative methods.

Bonferroni–Holm Like Bonferroni, but correct the k-th smallest P-value with a factor  $N + 1 - k$ .

K ロ > K 個 > K 差 > K 差 > → 差 → の Q Q →

Exists less conservative methods.

Bonferroni–Holm Like Bonferroni, but correct the k-th smallest P-value with a factor  $N + 1 - k$ . Simes' procedure If there are  $k$  P-values less than  $q$ , the over-all P-value is at most  $q \times N/k$ .

**KORK EXKELLER IN AUR** 

Exists less conservative methods.

Bonferroni–Holm Like Bonferroni, but correct the k-th smallest P-value with a factor  $N + 1 - k$ . Simes' procedure If there are  $k$  P-values less than  $q$ , the over-all P-value is at most  $q \times N/k$ . False discovery rate Relaxes the criteria by allowing some false positives.

**A DIA K B A SA A SA A SA A SA A SA SA SA BA** 

[Multiple testing](#page-0-0) E. A. Rødland

**[Outline](#page-1-0)** [Hypothesis testing](#page-2-0) [Multiple testing](#page-29-0) [P-value correction](#page-46-0) Multiple [comparisons](#page-84-0)
#### Alternative P-value corrections

Exists less conservative methods.

Bonferroni–Holm Like Bonferroni, but correct the k-th smallest P-value with a factor  $N + 1 - k$ . Simes' procedure If there are  $k$  P-values less than  $q$ , the over-all P-value is at most  $q \times N/k$ . False discovery rate Relaxes the criteria by allowing some false positives.

Some procedures (e.g. Simes') require caution: test the over-all hypothesis that all the null-hypotheses are true. Need not tell you which of the null-hypotheses are rejected, only that they cannot all be retained.

[Multiple testing](#page-0-0) E. A. Rødland **[Outline](#page-1-0)** [Hypothesis testing](#page-2-0)

[Multiple testing](#page-29-0)

[P-value correction](#page-46-0)

# Over-all tests of multiple hypotheses

**Example:** We compute all pairwise correlations for 10 variables (that's 45 pairs). The smalles P-values we get are 0.0014, 0.0021, 0.0025 and 0.0031. None of these would survive the Bonferroni correction.

Simes' procedure would give an over-all P-value of  $0.0031 \times 45/4 = 0.035$ . However, it would be wrong to conclude that all four of these correlations are non-zero at the 5% significance level.

**K ロ K K 메 K K B K K B K X B K K K K K D K C K** 

# Over-all tests of multiple hypotheses

**Example:** We compute all pairwise correlations for 10 variables (that's 45 pairs). The smalles P-values we get are 0.0014, 0.0021, 0.0025 and 0.0031. None of these would survive the Bonferroni correction.

Simes' procedure would give an over-all P-value of  $0.0031 \times 45/4 = 0.035$ . However, it would be wrong to conclude that all four of these correlations are non-zero at the 5% significance level.

Over-all tests are often more powerful than e.g. Bonferroni, but lead to conclusions that are harder to interpret and explain.

How to interpret and present P-values in a multiple testing setting:

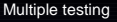

E. A. Rødland

**[Outline](#page-1-0)** 

[Hypothesis testing](#page-2-0)

[Multiple testing](#page-29-0)

[P-value correction](#page-46-0)

Multiple [comparisons](#page-84-0)

**K ロ K K 메 K K B K K B K X B K K K K K D K C K** 

How to interpret and present P-values in a multiple testing setting:

P-value survives Bonferroni correction: Corrected P-value is reliable.

[Multiple testing](#page-0-0) E. A. Rødland

**[Outline](#page-1-0)** 

[Hypothesis testing](#page-2-0)

[Multiple testing](#page-29-0)

[P-value correction](#page-46-0)

Multiple [comparisons](#page-84-0)

**A DIA K B A SA A SA A SA A SA A SA SA SA BA** 

How to interpret and present P-values in a multiple testing setting:

[Multiple testing](#page-0-0) E. A. Rødland

**[Outline](#page-1-0)** [Hypothesis testing](#page-2-0) [Multiple testing](#page-29-0) [P-value correction](#page-46-0) **Multiple** [comparisons](#page-84-0)

P-value survives Bonferroni correction: Corrected P-value is reliable.

Over-all test is not statistically significant: No reason to believe there are any statistically significant P-values.

**K ロ K K 메 K K B K K B K X B K K K K K D K C K** 

How to interpret and present P-values in a multiple testing setting:

P-value survives Bonferroni correction: Corrected P-value is reliable.

Over-all test is not statistically significant: No reason to believe there are any statistically significant P-values.

Conflict: If the uncorrected P-value is statistically significant, but Bonferroni corrected is not, proceed with caution! This may indicate a possible, but unreliable, finding.

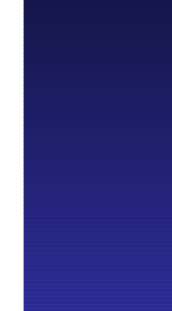

Ideally, one should perform one test only, and decide on the test prior to analysing the data.

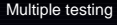

E. A. Rødland

**[Outline](#page-1-0)** 

[Hypothesis testing](#page-2-0)

[Multiple testing](#page-29-0)

[P-value correction](#page-46-0)

Multiple [comparisons](#page-84-0)

**KORK EXKELLER IN AUR** 

Ideally, one should perform one test only, and decide on the test prior to analysing the data.

In reality, data is scarce, and one wants to performe more analyses, get more results and test more hypotheses.

 $\mathbf{E} = \mathbf{A} \mathbf{E} \mathbf{y} + \mathbf{A} \mathbf{E} \mathbf{y} + \mathbf{A} \mathbf{E} \mathbf{y} + \mathbf{A} \mathbf{B} \mathbf{y}$ 

 $209$ 

Ideally, one should perform one test only, and decide on the test prior to analysing the data.

In reality, data is scarce, and one wants to performe more analyses, get more results and test more hypotheses.

**A DIA K B A SA A SA A SA A SA A SA SA SA BA** 

One compromise is to divide analyses into two parts:

Ideally, one should perform one test only, and decide on the test prior to analysing the data.

In reality, data is scarce, and one wants to performe more analyses, get more results and test more hypotheses.

One compromise is to divide analyses into two parts:

Hypothesis testing: As rigorous as can be done! Want reliable conclusions.

**K ロ K K 메 K K B K K B K X B K K K K K D K C K** 

Ideally, one should perform one test only, and decide on the test prior to analysing the data.

In reality, data is scarce, and one wants to performe more analyses, get more results and test more hypotheses.

One compromise is to divide analyses into two parts:

Hypothesis testing: As rigorous as can be done! Want reliable conclusions.

Hypothesis generating: Less rigorous, allowing data mining, multiple testing, etc. Conclusions are not expected to be reliable in themselves, but give good ideas/candidates for further research.

#### **Outline**

[Hypothesis testing](#page-2-0)

[Multiple hypothesis testing](#page-29-0)

[P-value correction](#page-46-0)

<span id="page-84-0"></span>[Multiple comparisons](#page-84-0)

[Multiple testing](#page-0-0)

E. A. Rødland

**[Outline](#page-1-0)** 

[Hypothesis testing](#page-2-0)

[Multiple testing](#page-29-0)

[P-value correction](#page-46-0)

Multiple [comparisons](#page-84-0)

K ロ > K 個 > K 差 > K 差 > → 差 → の Q Q →

One special case of multiple testing is pairwise comparisons of groups.

[Multiple testing](#page-0-0)

E. A. Rødland

**[Outline](#page-1-0)** 

K ロ ▶ K 리 ▶ K 코 ▶ K 코 ▶ 『코』 YO Q O

[Hypothesis testing](#page-2-0)

[Multiple testing](#page-29-0)

[P-value correction](#page-46-0)

One special case of multiple testing is pairwise comparisons of groups.

**Example:** A doctor is comparing 6 different treatments to find which reduces blood pressure the most by giving each treatment to 10 different patients.

**A DIA K B A SA A SA A SA A SA A SA SA SA BA** 

One special case of multiple testing is pairwise comparisons of groups.

**Example:** A doctor is comparing 6 different treatments to find which reduces blood pressure the most by giving each treatment to 10 different patients.

Can use ANOVA (Analysis of Variance) to check if there is any variation between the treatments, and T-tests to compare each pair of treatments. There are 15 pairs, so P-values need to correct for multiple testing.

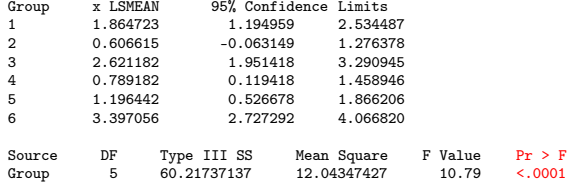

ANOVA shows that there is variation between the treatments (P<0.0001), but this does not tell us which treatments differ.

**K ロ K K 메 K K B K K B K X B K K K K K D K C K** 

#### [Multiple testing](#page-0-0)

E. A. Rødland

**[Outline](#page-1-0)** 

[Hypothesis testing](#page-2-0)

[Multiple testing](#page-29-0)

[P-value correction](#page-46-0)

#### All-against-all comparisons

#### **Tukey:** Adjustment of P-values for all-against-all T-tests.

 $\left\{ \begin{array}{ccc} \pm & \pm & \pm \end{array} \right.$ 

 $209$ 

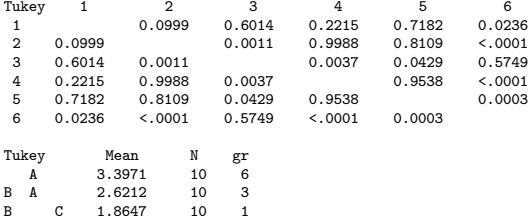

 $C = 1.8647$  10 1<br>  $C = 1.1964$  10 5 1.1964 10 5<br>0.7892 10 4  $C = 0.7892$  10 C 0.6066 10 2

[Hypothesis testing](#page-2-0) [Multiple testing](#page-29-0)

**[Outline](#page-1-0)** 

[Multiple testing](#page-0-0) E. A. Rødland

[P-value correction](#page-46-0)

# One-against-all comparisons

#### **Dunnet:** Adjustment of P-values for one-against-all T-tests.

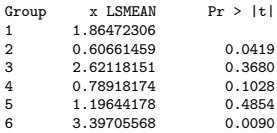

E.g. if group 1 is placebo or the standard treatment against which the others should be compared.

**A DIA K B A SA A SA A SA A SA A SA SA SA BA** 

[Multiple testing](#page-0-0)

E. A. Rødland

**[Outline](#page-1-0)** 

[Hypothesis testing](#page-2-0)

[Multiple testing](#page-29-0)

[P-value correction](#page-46-0)

#### Some links

#### StatSoft textbook Good overview of methods and concepts: http://statsoft.com/textbook/stathome.html SAS manuals Thorough with overview of analysis procedures found in SAS: http://support.sas.com/onlinedoc/913/

[Multiple testing](#page-0-0)

E. A. Rødland

**[Outline](#page-1-0)** 

**A DIA K B A SA A SA A SA A SA A SA SA SA BA** 

[Hypothesis testing](#page-2-0)

[Multiple testing](#page-29-0)

[P-value correction](#page-46-0)